Un diagramme circulaire permet de visualiser la répartition des données.  $L'$  angle de chaque secteur est proportionnel aux effectifs représentés.

#### **Lecture**

On a demandé à des élèves le sport qu'ils pratiquent à l'extérieur du collège. On obtient le diagramme circulaire ci-dessous :

# Sports pratiqués **Natation** Danse Volley **Basket** Foot  $\Box$  Hand

- On lit que le Foot est pratiqué par le plus grand nombre d'élèves.
- On lit que le Volley est pratiqué par le plus petit nombre d'élèves.
- On lit que le basket et le hand sont pratiqués par le même nombre d'élèves.
- On lit que la natation est pratiquée par le quart des élèves.

#### **Construction**

 $$ savoir où elles préfèrent passer leurs vacances. Construis un diagramme circulaire représentant les réponses de ce sondage.

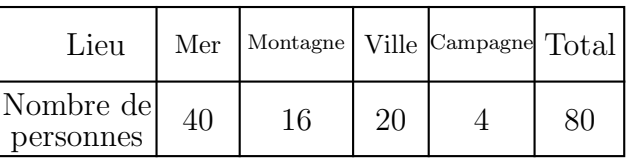

Lieux de vacances

Mer Montagne

Ville **Campagne** 

 $Solution:$  On pense à indiquer la légende et à donner un titre au diagramme. On calcule la mesure de l'angle de chaque secteur.

La mesure des angles est proportionnelle aux nombres de réponses de chaque catégorie.  $\div$  Calculs des angles des secteurs : On dresse un tableau de proportionnalité.

La totalité des réponses représente le disque en entier donc elle correspond à un angle de 360°. On calcule le coefficient de proportionnalité puis la mesure de chaque angle :

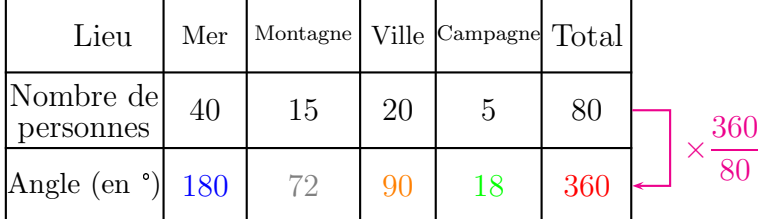

- $40 \times \frac{360}{80}$  $\frac{800}{80}$  = 180 donc pour 40 personnes, on trace un angle de mesure 180° avec le rapporteur.
- 16  $\times \frac{360}{80}$  $\frac{800}{80}$  = 72 donc pour 15 personnes, on trace un angle de mesure 72° avec le rapporteur.
- 20  $\times \frac{360}{80}$  $\frac{800}{80}$  = 90 donc pour 20 personnes, on trace un angle demesure 90<sup>°</sup> avec le rapporteur.
- $\bullet$  4  $\times \frac{360}{80}$  $\frac{800}{80}$  = 18 donc pour 20 personnes, on trace un angle de mesure 18° avec le rapporteur.

As-tu bien compris ?  $\bigcirc \mathfrak{S} \oplus \mathfrak{S}$   $\qquad \qquad \bigcirc$ 

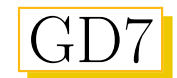

### ✯Exercice 1

On a demandé a 200 jeunes quel était leur film préféré. On obtient le diagramme ci-contre.

- $\sqrt{1}$ ✝ 1.) Donne un titre à ce diagramme.
- $\sqrt{2}$ ✝  $\overline{2.}$  Quel est le film préféré de ces jeunes ?
- $\sqrt{2}$  $\epsilon$  $\overline{3.}$  Classe ces films par ordre décroissant de préférence.
- $\overline{a}$ ✝  $\overline{4.}$ ) Quels sont les films qui ont été vus par plus de 50 jeunes interrogés ? Justifie ta réponse.

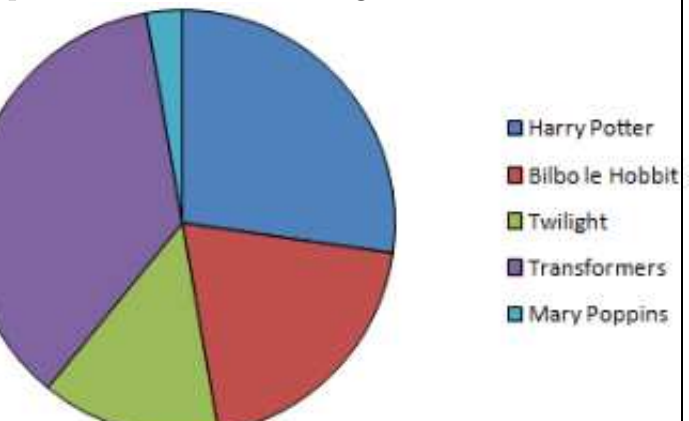

## ✯Exercice 2

 $\sqrt{2}$ ✝

 $\sqrt{2}$ ✝

Dans le zoo de Mathville, on trouve 24 lions, 72 dauphins, 30 vaches, 66 girafes et 48 pandas.

 $\overline{G}$ ✝  $\overline{1.}$ ) Calcule le nombre total d'animaux de ce zoo.

 $\overline{2.}$  Complète le tableau ci-dessous :

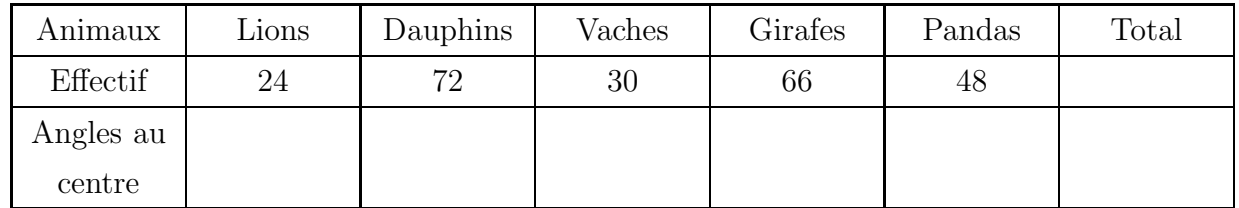

 $\overline{3.}$  Construis dans un cercle de rayon 3 cm, un diagramme circulaire qui représente la répartition des animaux du zoo de Mathville.